## **PivotTables.Remove(Int32)**

**Introduced in build 8.3**

## **Description**

Permanently removes the PivotTable at the specified position from the worksheet.

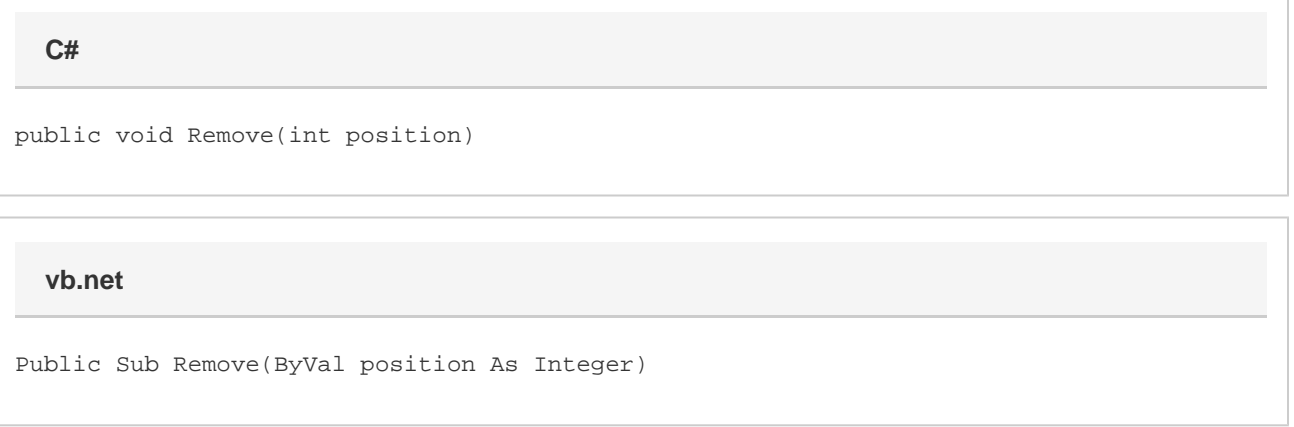

## **Parameters**

## **position**

The 0-based index of the PivotTable to remove from the [PivotTables](https://wiki.softartisans.com/display/EW12/PivotTables) collection.